#### So You Want to Learn To Use HTML and CSS Chapter 3 – Part A Semantics and Phrasing

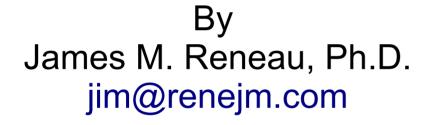

#### http://www.syw2l.org

C) 2020 James M. Reneau This work is licensed under a Creative Commons Attribution-NonCommercial-ShareAlike 4.0 International License. Version 2020-06-28a

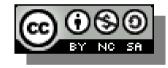

### In this video we will cover:

- Flow Tags Organize the Page
- <header>...</header>, <main>...</main>,
   <footer>...</footer> Page top, middle, and bottom
- < <nav>... Page Navigation
- < <section>...</section>
  - Section of a Page
- < <article>...</article>
  - Text With a Header
- < <aside>...</aside>
  - Additional Information

## **Flow Elements**

- Flow elements are used to divide other elements into logical groups.
- Flow tags also tell the browser what type of content is in each group.
- Some flow elements can be nested inside some other other flow elements.
- Not proper to put a inside another or an <h1>

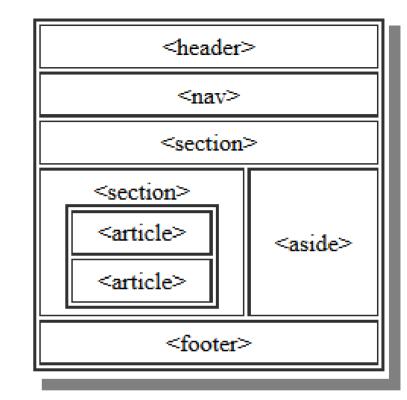

#### Header, Main, and Footer

<header>Page Header Goes Here</header>
<main>Main Part of Page Goes Here</main>
<footer>Page Footer Goes Here</footer>

- These usually go directly in the <body>...</body>,
- If you page has a heading in <header>...</header>,
- Copyright, privacy policy, or contact information on the bottom of the page need to be in the <footer>...</footer>,
- You may optionally put the rest of your page inside a <main>...</main> tag.

### Nav Element

<nav>Anchors/Menu go Here</nav>

- Menus and other navigational tags can be grouped in the <nav>...</nav> element.
- Chapter 4 Anchors and URLs will show you how to create the elements inside.

#### Section and Article

<section>...</section>

<article>...</article>

- Divide your page, especially if it is long, into logical sections.
- If you have a section that needs a header, put it in an article
  - The first child of an article should be an <h1>...</h1> to <h6>...</h
  - This way the heading is contained with the paragraphs and images that go along with it.

## Aside

<aside>...</aside>

- Typically in a section or article
- Contains text or an image
- Not in the flow of the text but indirectly related

```
<!DOCTYPE html>
                                                         Example
<html lang="en">
                                                          (1 \text{ of } 2)
  <head>
    <meta charset="utf-8">
    <title>Chapter 3 - Blocks</title>
  </head>
  <body>
    <header>
      <h1 style="color:white; background-color: rgb(0,0,90);">Page
with Semantic Structure</hl>
    </header>
    <section>
      <h2>Stories</h2>
      <article>
        <h2>A story about foo:</h2>
        There once was a young foo from the land of Foo. He
went in search of the mystical foo but he forgot his foo
back with his family in the land of Foo.
      </article>
```

<article>

<h2>A story about bar:</h2>

## Example (2 of 2)

While our foo was looking for the other foo, he stumbled upon a single bar. The bar asked him "Why in such a rush?" The foo did not know how to answer and so he just walked away.

```
He was a rude foo.
</article>
</section>
<footer>
&copy; 2015 The SYW2L Project
<a href="http://www.syw2l.org">http://www.syw2l.org</a>
</footer>
</body>
</html>
```

#### Page with Semantic Structure

#### Stories

#### A story about foo:

There once was a young foo from the land of Foo. He went in search of the mystical foo but he forgot his foo back with his family in the land of Foo.

#### A story about bar:

While our foo was looking for the other foo, he stumbled upon a single bar. The bar asked him "Why in such a rush?" The foo did not know how to answer and so he just walked away.

He was a rude foo.

© 2015 The SYW2L Project http://www.syw2l.org

# Example (Image)

# Thank you

- This presentation is Copyright 2020 by James M. Reneau PhD.
- Contact me at jim@renejm.com
- This work is licensed under a Creative Commons Attribution-NonCommercial-ShareAlike 4.0 International License.

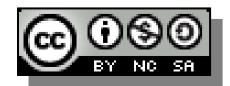